2400/9600 BPS Faxmodem (250-3027) Online Services Faxback Doc. # 4873

Using Deskmate with On-Line Services:

The Telecom program is an advanced communications program that is part of DeskMate--Tandy's graphical user interface. This communications program makes it very easy for you to access other personal computers and on-line computer services, such as bank-by-phone, home shopping, and news retrieval. You need to read about how to use Telecom in the books that come with Desk-Mate. The following sections describe several popular on-line services and show the communications settings you need to use to access them.

CompuServe:

CompuServe Information Service gives you access to electronic mail, special interest groups, computer-shopping, and more. You must apply for service and receive a user ID and a password before you can use this service. Use the following autolog file, personalized as indicated:

Set to correct speed for your connection

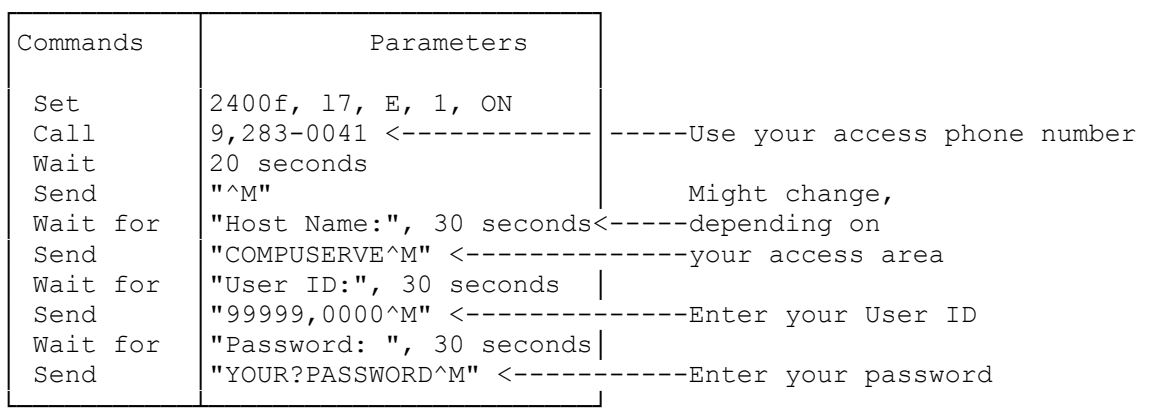

Dow Jones News/Retrieval:

Dow Jones News/Retrieval provides access to stock quotes, business and investor services, online brokerage, and general news services such as sports, weather, and travel. Dow Jones also offers on-line shopping, electronic mail service, and a full archive of The Wall Street Journal dating back to January, 1984. You must contact Dow Jones for a password and account before using this service. Use the following autolog file, personalized as indicated:

Set to correct speed for your connection

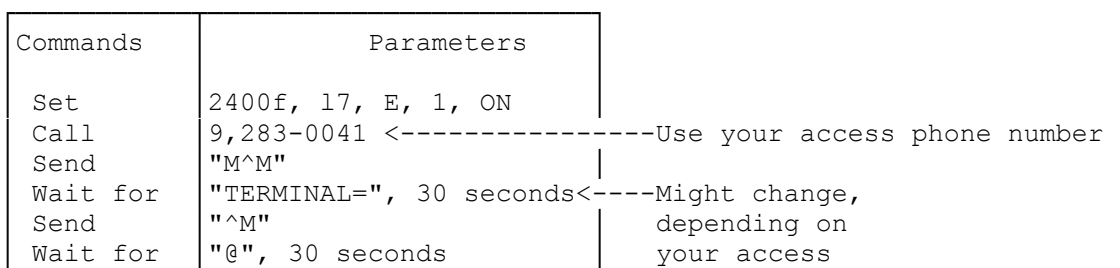

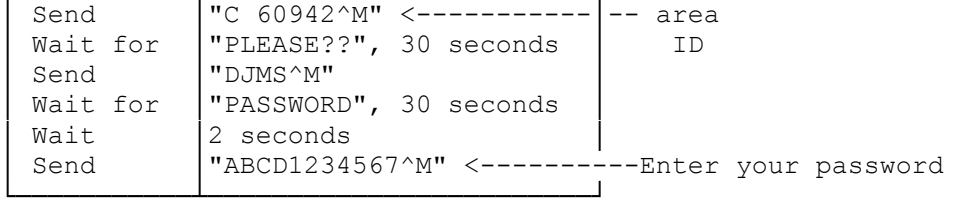

PC-Link:

PC-Link is another online service. You do not use Telecom to access PC-Link; DeskMate comes with a separate program, called PC-LINK.PDM, that automatically connects you to the PC-Link service. PC-Link includes on-line shopping, stock quotes, and a direct line to Tandy Headquarters. Since you do not have to set any communications parameters, this service is the easiest to access using DeskMate.

(dtc-07/28/93)